## **Esercizio 3**

Si studi la funzione:

$$
y = x^2 + \frac{1}{x^2}
$$

e se ne disegni il grafico.

Si scrivano l'equazione della parabola avente come asse l'asse delle ordinate, vertice nel punto (0, 1) e tangente alla curva e quella della parabola a questa simmetrica rispetto alla congiungente i punti di contatto. Si calcolino le aree delle tre regioni finite di piano limitate dalle due parabole e dalla curva data.

## **Svolgimento:**

Troviamo il campo di esistenza. Deve essere:

$$
x^2 \neq 0 \quad \rightarrow \quad x \neq 0
$$

La funzione è sempre positiva e non si annulla mai. Inoltre non ha intersezioni con gli assi cartesiani.

Troviamo gli asintoti:

$$
\lim_{x \to \pm \infty} x^2 + \frac{1}{x^2} = +\infty
$$

Non ci sono asintoti orizzontali.

$$
\lim_{x \to 0^{-}} x^{2} + \frac{1}{x^{2}} = +\infty
$$
  

$$
\lim_{x \to 0^{+}} x^{2} + \frac{1}{x^{2}} = +\infty
$$

L'asse delle ordinate è asintoto verticale. Asintoti obliqui:

$$
m = \lim_{x \to \infty} \frac{f(x)}{x} = \lim_{x \to \infty} x + \frac{1}{x^3} = +\infty
$$

Non esistono asintoti obliqui. Calcoliamo la derivata prima:

$$
f'(x) = 2x - 2\frac{1}{x^3}
$$

Studiamo il segno della derivata prima:

$$
2x - 2\frac{1}{x^3} \ge 0 \quad \to \quad \frac{x^4 - 1}{x^3} \ge 0 \quad \to \quad \frac{(x+1)(x-1)(x^2+1)}{x^3} \ge 0
$$

## Facciamo il grafico:

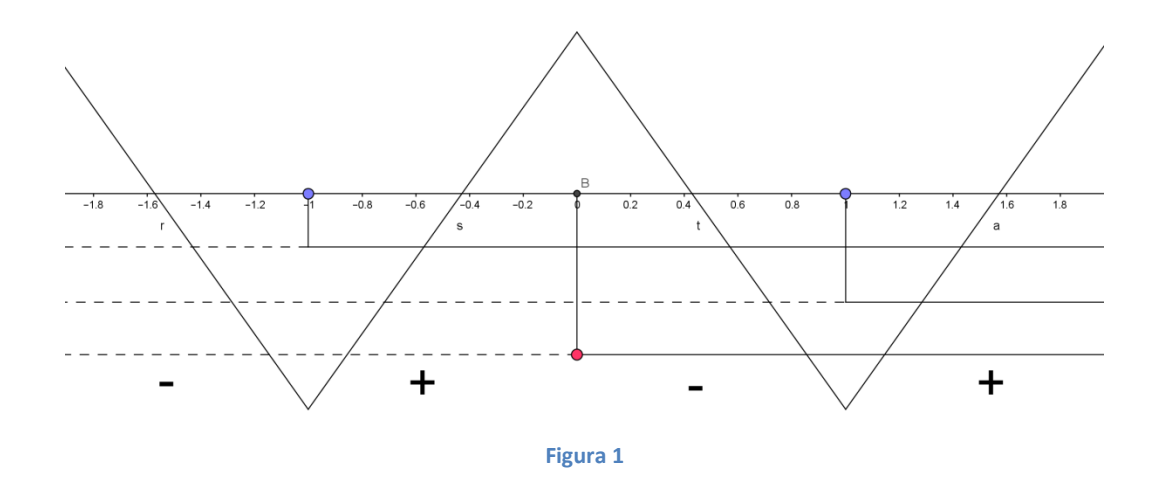

La funzione data è decrescente per  $x < -1$  e  $0 < x \le 1$  ed è crescente per  $-1 < x < 0$  e  $x > 1$ Presenta due punti di minimo assoluto:

$$
(-1,2) e (1,2)
$$

Studiamo adesso la derivata seconda:

$$
f''(x) = 2 + \frac{3}{x^4}
$$

La derivata seconda è sempre positiva e non si annulla mai quindi la funzione è sempre convessa. Possiamo disegnare il grafico.

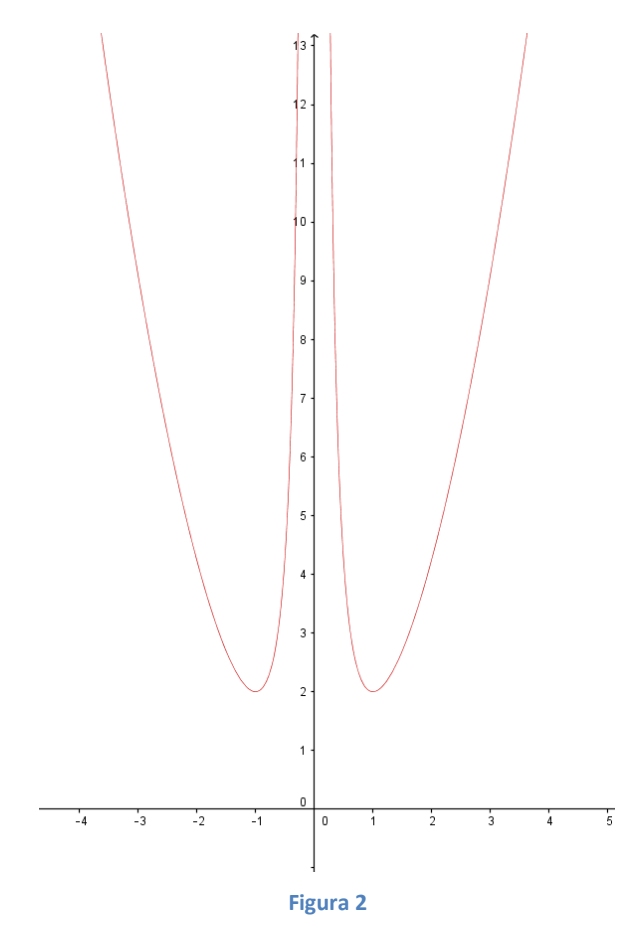

Troviamo ora le equazioni delle parabole. Cominciamo con la prima. Scriviamo l'equazione di una parabola generica:

$$
y = ax^2 + bx + c
$$

Deve avere come asse l'asse delle ordinate e il vertice in (0, 1). Quindi deve essere:

$$
x_V = -\frac{b}{2a} = 0 \quad \rightarrow \quad b = 0
$$

Quindi:

$$
y = ax^2 + c
$$

Imponiamo adesso il passaggio per il vertice:

 $1 = c$ 

Quindi la parabola è:

$$
y = ax^2 + 1
$$

Non ci resta che determinare *a* imponendo la condizione di tangenza:

$$
\begin{cases} y = x^2 + \frac{1}{x^2} \to ax^2 + 1 = x^2 + \frac{1}{x^2} \to ax^4 + x^2 - x^4 - 1 = 0 (a - 1)x^4 + x^2 - 1 = 0 \\ y = ax^2 + 1 \end{cases}
$$

Il sistema ha 4 soluzioni che, per la condizione di tangenza, devono essere due a due coincidenti. Poniamo  $t = x^2$  e sostituiamo:

$$
(a-1)t^2 + t - 1 = 0 \quad (1)
$$

Deve essere:

$$
\Delta = 1 + 4(a - 1) = 0 \rightarrow 4a - 3 = 0 \rightarrow a = \frac{3}{4}
$$

Facciamo la verifica. Sostituendo nella (1) si trova:

$$
\left(\frac{3}{4} - 1\right)t^2 + t - 1 = 0 \rightarrow -\frac{1}{4}t^2 + t - 1 + 0 \rightarrow t^2 - 4t + 4 = 0
$$
  

$$
(t - 2)^2 = 0 \rightarrow t_{1-2} = 2
$$

Troviamo le quattro soluzioni del sistema (le soluzioni sono a due a due coincidenti):

$$
x^2 = 2 \qquad \rightarrow \qquad x_{1-2} = \pm \sqrt{2}
$$

$$
x_1 = \sqrt{2}
$$
  $y_1 = \frac{5}{2}$   $x_2 = \sqrt{2}$   $y_2 = \frac{5}{2}$   $x_3 = -\sqrt{2}$   $y_3 = \frac{5}{2}$   $x_4 = -\sqrt{2}$   $y_4 = \frac{5}{2}$ 

L'equazione della parabola vale:

$$
y = \frac{3}{4}x^2 + 1
$$

La retta che congiunge i due punti di tangenza ha equazione:

$$
y=\frac{5}{2}
$$

La parabola simmetrica rispetto alla congiungente i punti di contatto ha equazione:

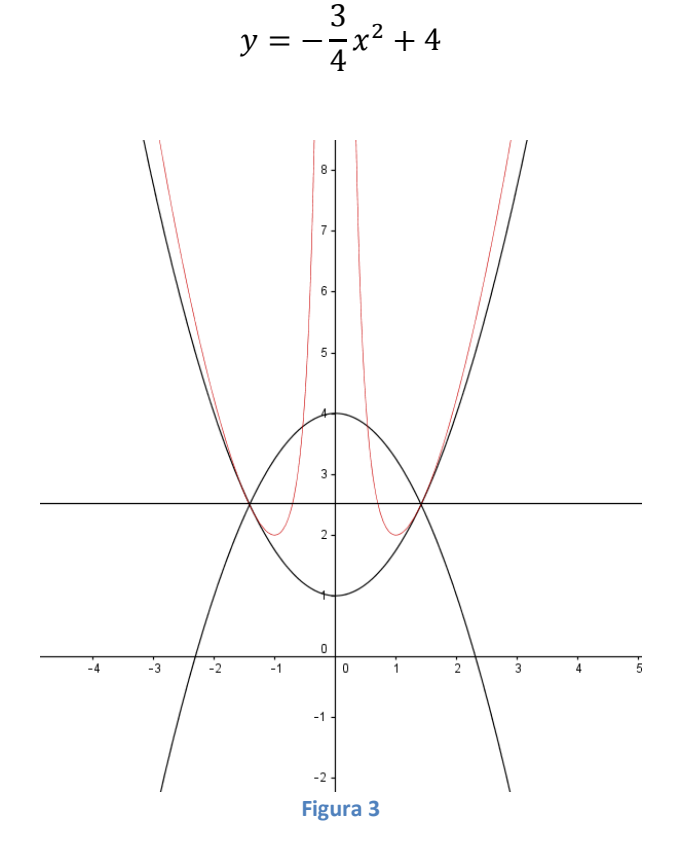

Coloriamo le tre regioni di piano di cui dobbiamo calcolare l'area.

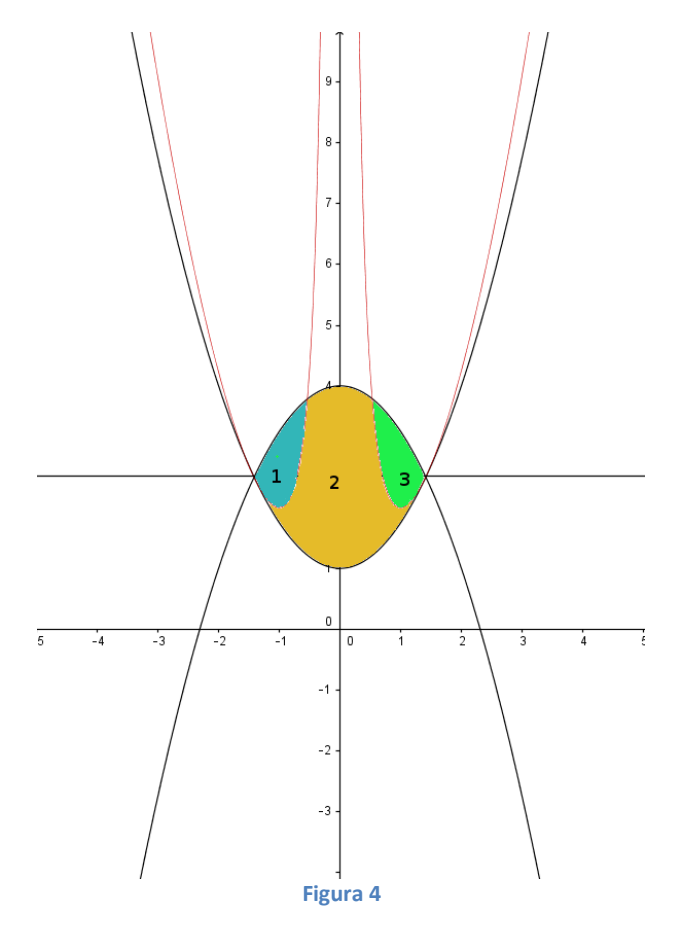

Disegniamo il grafico:

Per trovare le aree richieste dobbiamo conoscere i punti di intersezione della funzione studiata con la parabola concava. Risolviamo il sistema:

$$
\begin{cases}\ny = x^2 + \frac{1}{x^2} \\
y = -\frac{3}{4}x^2 + 4\n\end{cases}\n\rightarrow\n\begin{cases}\nx^2 + \frac{1}{x^2} = -\frac{3}{4}x^2 + 4 \\
y = x^2 + \frac{1}{x^2}\n\end{cases}\n\rightarrow\n\begin{cases}\n\frac{7}{4}x^2 + \frac{1}{x^2} - 4 = 0 \\
y = x^2 + \frac{1}{x^2}\n\end{cases}
$$

Posto  $x \neq 0$  possiamo scrivere:

$$
\begin{cases} \frac{7}{4}x^4 - 4x^2 + 1 = 0\\ y = x^2 + \frac{1}{x^2} \end{cases}
$$

Risolviamo l'equazione biquadratica. Poniamo  $t = x^2$  e sostituiamo:

$$
7t^2 - 16t + 4 = 0
$$

$$
t_{1-2} = \frac{8 \pm \sqrt{64 - 28}}{7} = \frac{8 \pm \sqrt{36}}{7} = \frac{8 \pm 6}{7}
$$

$$
t_1 = 2, t_2 = \frac{2}{7}
$$

Tutte e due le soluzioni sono accettabili, troviamo i quattro valori di *x*:

$$
x_1 = -\sqrt{2}
$$
  $x_2 = \sqrt{2}$   $x_3 = -\sqrt{\frac{2}{7}} = -\frac{\sqrt{14}}{7}$   $x_4 = \sqrt{\frac{2}{7}} = \frac{\sqrt{14}}{7}$ 

Sostituendo nella seconda equazione del sistema troviamo i valori corrispondenti di *y*:

$$
y_1 = \frac{5}{2}
$$
  $y_2 = \frac{5}{2}$   $y_3 = \frac{2}{7} + \frac{7}{2} = \frac{4+49}{14} = \frac{53}{14}$   $y_4 = \frac{53}{14}$ 

Punti di intersezione:

$$
P_1 = \left(-\sqrt{2}, \frac{5}{2}\right)
$$
  $P_2 = \left(\sqrt{2}, \frac{5}{2}\right)$   $P_3 = \left(-\frac{\sqrt{14}}{7}, \frac{53}{14}\right)$   $P_4 = \left(\frac{\sqrt{14}}{7}, \frac{53}{14}\right)$ 

Inseriamo i punti trovati nel grafico:

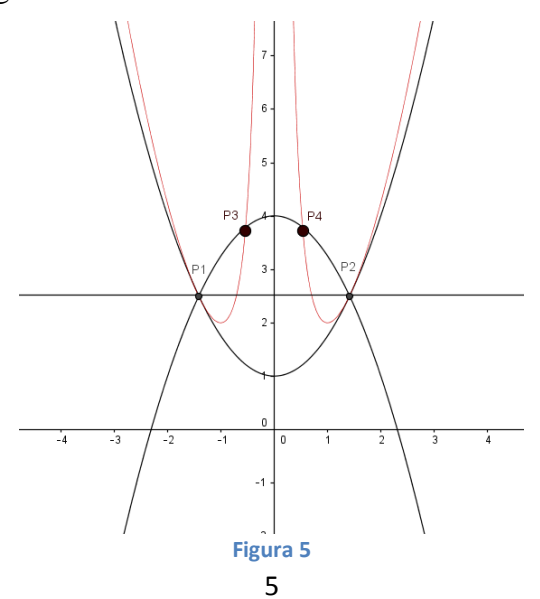

Troviamo le aree come richiesto (vedi figura 4).

**Area 1.** L'area è delimitata dalla funzione studiata e dalla parabola concava. La curva che sta sopra è la parabola e gli estremi di integrazione sono dati dalle ascisse dei punti  $P_1$  e  $P_3$ :

$$
Area_{1} = \int_{-\sqrt{2}}^{-\frac{\sqrt{14}}{7}} \left[ -\frac{3}{4}x^{2} + 4 - \left(x^{2} + \frac{1}{x^{2}}\right) \right] dx = \int_{-\sqrt{2}}^{-\frac{\sqrt{14}}{7}} \left[ -\frac{3}{4}x^{2} + 4 - x^{2} - \frac{1}{x^{2}} \right] dx =
$$
\n
$$
= \int_{-\sqrt{2}}^{-\frac{\sqrt{14}}{7}} \left[ -\frac{7}{4}x^{2} + 4 - \frac{1}{x^{2}} \right] dx = -\frac{7}{4}\frac{x^{3}}{3} + 4x + \frac{1}{x} \Big|_{-\sqrt{2}}^{-\frac{\sqrt{14}}{7}} =
$$
\n
$$
= \frac{7}{12} \frac{14\sqrt{14}}{343} - \frac{4\sqrt{14}}{7} - \frac{7\sqrt{14}}{14} - \left( \frac{14\sqrt{2}}{12} - 4\sqrt{2} - \frac{\sqrt{2}}{2} \right) =
$$
\n
$$
= \frac{\sqrt{14}}{42} - \frac{4\sqrt{14}}{7} - \frac{\sqrt{14}}{2} - \frac{7\sqrt{2} - 24\sqrt{2} - 3\sqrt{2}}{6} = \frac{\sqrt{14} - 24\sqrt{14} - 21\sqrt{14}}{42} + \frac{20\sqrt{2}}{6} =
$$
\n
$$
= -\frac{44\sqrt{14}}{42} + \frac{10\sqrt{2}}{3} = \frac{-44\sqrt{14} + 140\sqrt{2}}{42} = \frac{70\sqrt{2} - 22\sqrt{14}}{21}
$$

**Area 3.** L'area è delimitata dalla funzione studiata e dalla parabola concava. La curva che sta sopra è la parabola e gli estremi di integrazione sono dati dalle ascisse dei punti  $P_4$  e  $P_2$ :

$$
Area_3 = \int_{\frac{\sqrt{14}}{7}}^{\sqrt{2}} \left[ -\frac{3}{4}x^2 + 4 - \left( x^2 + \frac{1}{x^2} \right) \right] dx = \int_{\frac{\sqrt{14}}{7}}^{\sqrt{2}} \left[ -\frac{3}{4}x^2 + 4 - x^2 - \frac{1}{x^2} \right] dx =
$$
\n
$$
= \int_{\frac{\sqrt{14}}{7}}^{\sqrt{2}} \left[ -\frac{7}{4}x^2 + 4 - \frac{1}{x^2} \right] dx = -\frac{7}{4} \frac{x^3}{3} + 4x + \frac{1}{x} \left| \frac{\sqrt{2}}{\sqrt{14}} \right| =
$$
\n
$$
= -\frac{7 \cdot 2\sqrt{2}}{12} + 4\sqrt{2} + \frac{\sqrt{2}}{2} - \left( -\frac{7}{12} \frac{14\sqrt{14}}{343} + \frac{4\sqrt{14}}{7} + \frac{7\sqrt{14}}{14} \right) =
$$
\n
$$
= \frac{-7\sqrt{2} + 24\sqrt{2} + 3\sqrt{2}}{6} + \frac{\sqrt{14}}{42} - \frac{4\sqrt{14}}{7} - \frac{\sqrt{14}}{2} =
$$
\n
$$
= \frac{20\sqrt{2}}{6} + \frac{\sqrt{14} - 24\sqrt{14} - 21\sqrt{14}}{42} = \frac{10\sqrt{2}}{3} - \frac{44\sqrt{14}}{42} = \frac{10\sqrt{2}}{3} - \frac{22\sqrt{14}}{21} = \frac{70\sqrt{2} - 22\sqrt{14}}{21}
$$

Si ottiene lo stesso risultato come ci aspettavamo.

**Area 2.** L'area è delimitata dalla funzione studiata e dalle due parabole. Per calcolarla osserviamo che è data dalla differenza dell'area delimitata dalle due parabole e dalle aree 1 e 3 appena determinate (vedi figura 4). Cominciamo con l'area delimitata dalle due parabole. La curva che sta sopra è la parabola concava e gli estremi di integrazione sono le ascisse dei punti  $P_1$  e  $P_2$  quindi:

$$
Area_{parabolic} = \int_{-\sqrt{2}}^{\sqrt{2}} \left[ -\frac{3}{4}x^2 + 4 - \left( \frac{3}{4}x^2 + 1 \right) \right] dx =
$$

$$
= \int_{-\sqrt{2}}^{\sqrt{2}} \left[ -\frac{3}{4}x^2 + 4 - \frac{3}{4}x^2 - 1 \right] dx = \int_{-\sqrt{2}}^{\sqrt{2}} \left[ -\frac{3}{2}x^2 + 3 \right] dx =
$$
  

$$
= -\frac{3}{2}\frac{x^3}{3} + 3x \Bigg|_{-\sqrt{2}}^{\sqrt{2}} = -\frac{2\sqrt{2}}{2} + 3\sqrt{2} - \left( \frac{2\sqrt{2}}{2} - 3\sqrt{2} \right) = -\sqrt{2} + 3\sqrt{2} - \sqrt{2} + 3\sqrt{2} = 4\sqrt{2}
$$
  
Area<sub>2</sub> = Area<sub>parabolic</sub> - Area<sub>1</sub> - Area<sub>3</sub> = Area<sub>parabolic</sub> - 2Area<sub>1</sub> =  

$$
\int_{-\sqrt{2}}^{\sqrt{2}} \sqrt{2} dx = \int_{-\sqrt{2}}^{\sqrt{2}} dx = \int_{-\sqrt{2}}^{\sqrt{2}} dx = \int
$$

 $\frac{21}{21}$  =

21

Questo file può essere scaricato gratuitamente. Se pubblicato citare la fonte.

 $\frac{21}{21}$  =

Matilde Consales

 $= 4\sqrt{2} - 2$